#### **Dante – <sup>a</sup> BSD licensed SOCKS implementation**

Inferno Nettverk A/S

Bergen Linux User Group

2005-11-24

# **Background (1)**

Inferno Nettverk A/S started as security consulting company

- goal: sell OpenBSD based firewalls/security solutions.
- packet filter existed in OpenBSD, wanted genera<sup>l</sup> proxy inaddition.
- SOCKS5 implementation commercial, original V4 with freelicense.
- <sup>p</sup>lan: add support for V5 of socks standard to freeimplementation.
- work started 1997/09/26 12:35:33.
- first release on the 16th of Nov <sup>1998</sup> (version 0.90.0).

#### **Background - first announcement**

Subject: Dante - <sup>a</sup> free socks client and server implementation for UNIXTo: socks@socks.nec.com Date: Mon, <sup>16</sup> Nov <sup>1998</sup> 15:30:04 +0100X-Mailer: Mutt 0.89.1

Inferno Nettverk A/S, Oslo, NorwayMonday, November 16, <sup>1998</sup>

Inferno Nettverk is <sup>p</sup>leased to announce the first public alpha releaseof Dante - <sup>a</sup> free socks client and server implementation for UNIX.

It currently supports v4 and v5 (sans GSSAPI) of the socks protocoland is available under <sup>a</sup> BSD/CMU-type license with complete source code.

Dante can be downloaded from ftp.inet.no:/pub/socks/danta-alpha.tar.gz.

One should note that Dante is currently somewhat, to pu<sup>t</sup> it politely,lacking in documentation, but we are working on that too.

For more information, <sup>p</sup>lease see http://www.inet.no/dante.

(This implementation includes <sup>a</sup> small experimental extension to the v4/v5 protocol that provides <sup>a</sup> more generic bind functionality, such as that which might be expected by server applications like e.g ftpd. It can be enabled by providing the magic line "extension: bind" at thecorrect <sup>p</sup>lace in the server and client config file.)

## **Today**

Inferno Nettverk A/S no longer limits itself to security consulting,but also offers general UNIX-based development, fromweb-programming to low-level network programming.

# **Dante**

- ended up being <sup>a</sup> total rewrite.
- over <sup>20</sup> releases so far (excluding prereleases).
- has been described as scalable and stable by users.
- many large international companies among users.

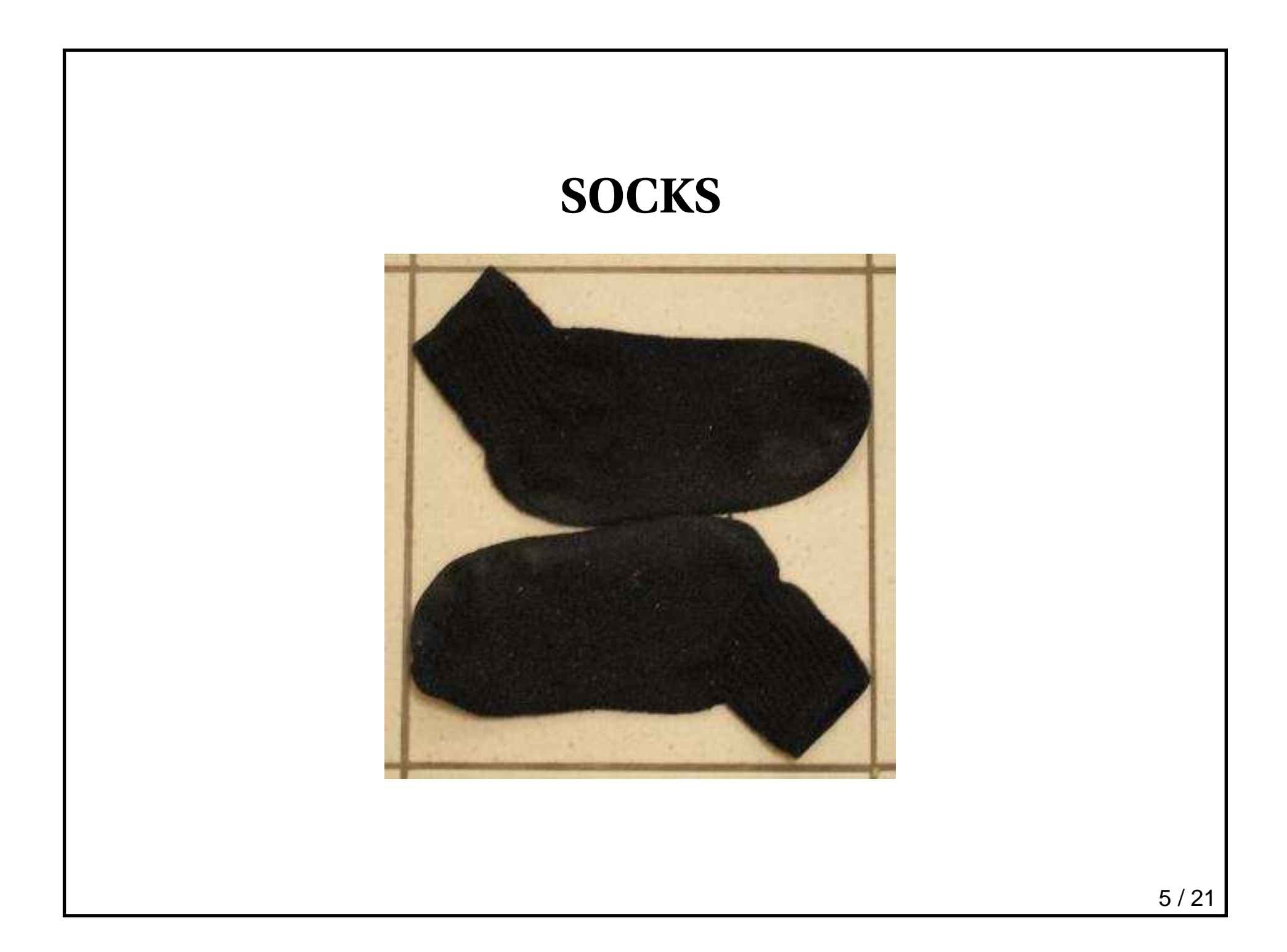

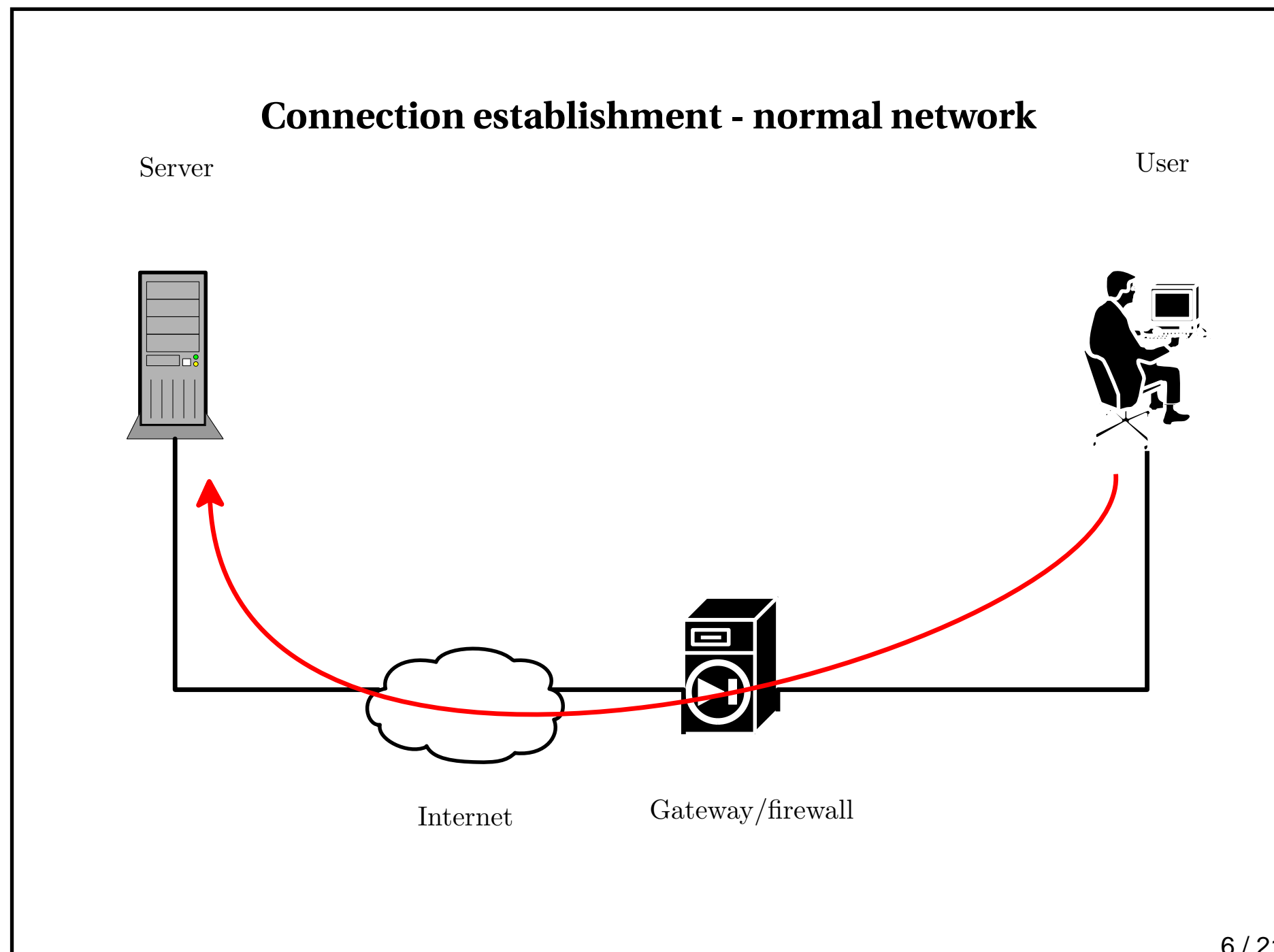

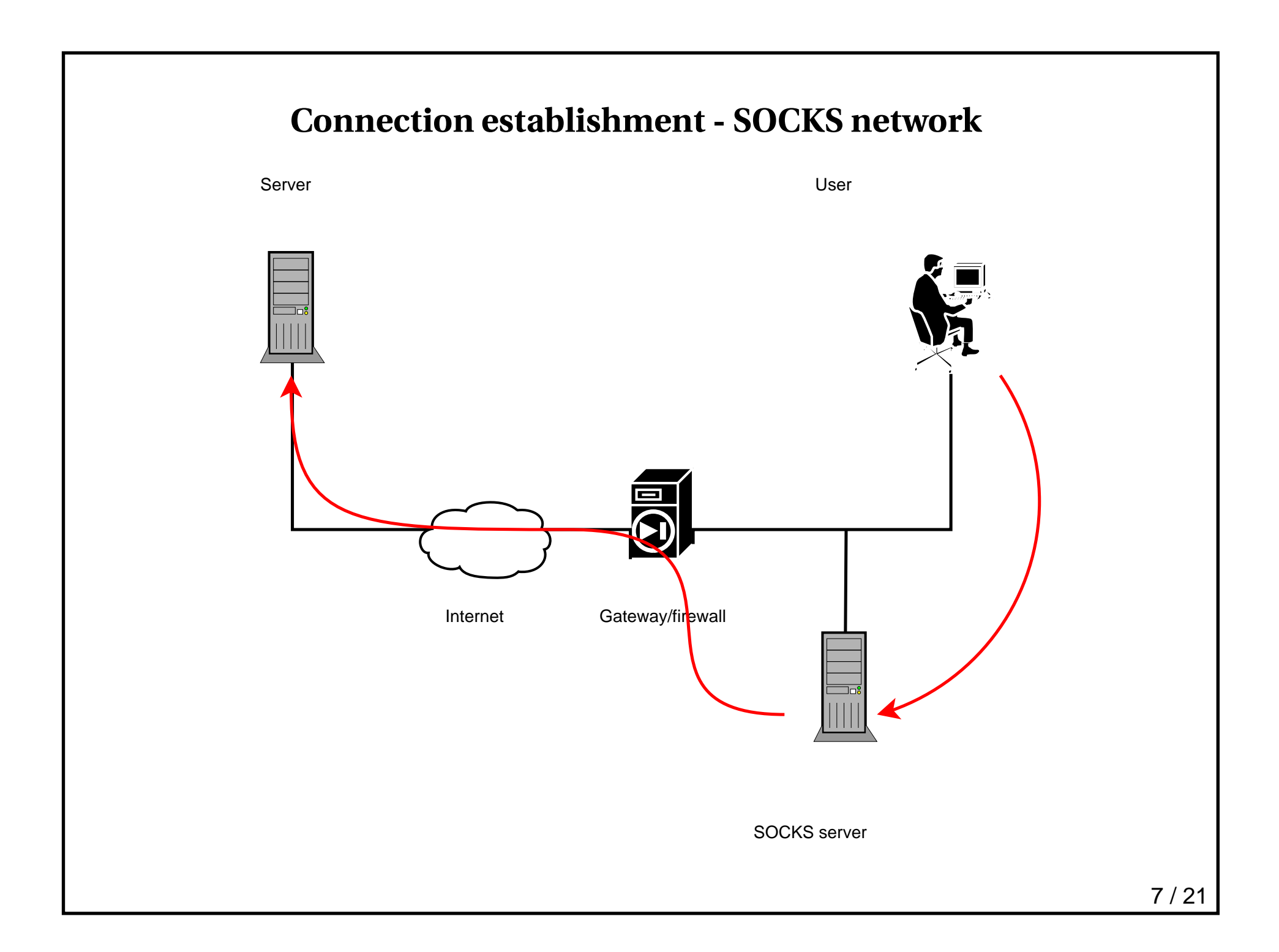

### **SOCKS protocol - overview (1)**

- genera<sup>l</sup> proxy protocol.
- version <sup>5</sup> defined in rfc1928.
- client hosts do not make connections directly, but via SOCKSserver.
- hides internal network (ala NAT).
- authentication possible (PAM, username/password).

#### **SOCKS protocol - overview (2)**

Commands: CONNECT, BIND, UDP ASSOCIATE

- outgoing TCP connections (CONNECT).
	- **—**— e.g. HTTP
- outgoing UDP packets, and reply (UDP ASSOCIATE). **—**— e.g. DNS
- incoming TCP connections, originaly from known IP/port number (BIND), but today interpreted more lose.

typically *active* FTP

**Other** 

- bind extension.
- GSSAPI (unsupported).

#### **SOCKS protocol - overview (3)**

Why use SOCKS?

- user authentication (allows per user resource accounting).
- avoids having traffic from bad TCP/IP implementations on theInternet.
- firewalls goo<sup>d</sup> for regulating incoming traffic, SOCKS for outgoing.

#### **Dante configuration - server (1)**

Dante server rules operate on two levels.

```
client-rules Rules prefixed with "client". Control access to the
Dante server at the TCP level. Authentication possible here too(e.g. PAM or ident).
```
**socks-rules** Control access via the Dante server, operating at thesocks protocol level.

Simple configuration; pass in/out all traffic.

```
internal: fxp0 port = 1080external: fxp1method: none
```

```
client pass { from: 0.0.0.0/0 to: 0.0.0.0/0 }pass { from: 0.0.0.0/0 to: 0.0.0.0/0 }
```
# **Dante configuration - server (2)**

Add user authentication.

As above, but change "method: none" to "method: username".

# **Dante configuration - server (3)**

Limit access based on user/IP-address. As above, but create individual rules for each user/IP-address group instead of oneglobal:

```
block \{ from: 0.0.0.0/0 to: .naughty.com port = http \}pass { from: 0.0.0.0/0 to: 0.0.0.0/0 port = httpuser: big-boss
```
log: connect disconnect }

```
pass { from: 0.0.0.0/0 to: 0.0.0.0/0user: awk }
```
pass { from: 0.0.0.0/0 to: 0.0.0.0/0 por<sup>t</sup> <sup>=</sup> httpmaxsessions: <sup>10</sup>bandwidth: <sup>102400</sup> }

pass { from: 0.0.0.0/0 to: 0.0.0.0/0 }

# **Dante configuration - client (1)**

Clients wishes to establish <sup>a</sup> connection to <sup>a</sup> given address/port.This cannot be done directly, request must be done via SOCKSserver.

- scenario 1: Client support for SOCKS standard
	- **—**— configure client to use server (e.g. browser)
- scenario 2: *socksify*
	- **—**— allows (dynamically linked) programs to use socksify without<br>changes changes.
	- **—**— LD\_PRELOAD based approach, works on most UNIX<br>platforms platforms.
	- client part of SOCKS protocol in Dante *libdsocks* library.
	- **—**— system calls intercepted, connections made via SOCKS<br>server server.
	- client configuration in <sup>g</sup>lobal *socks.conf*.

#### **Dante configuration - client (2)**

- scenario 3: windows
	- program which *socksifies* the entire system exists. Not from Inferno Nettverk.
- scenario 4: no preload support
	- applications must be recompiled if possible.

# **Dante configuration - client (3)**

Client-configuration simpler, only <sup>a</sup> route statement required.

```
route { from: 0.0.0.0/0 to: 0.0.0.0/0 via: 10.1.1.1 port = 1080proxyprotocol: socks_v5 socks_v4proxyprotocol: http_v1.0
proxyprotocol: msproxy_v2method: none username<u>}</u>
```
Multiple routes might exist, client will try first working one.

# **Dante modules**

Dante partially financed by support contracts. The *module* concept is an experiment in selling extra functionality.

At the moment three modules exist.

- redirect redirection of connections and control over address/port-usage.
- bandwidth bandwidth limitation.
- session limit sessions (not official yet).

# **Experiences**

Dante originally developed on OpenBSD, then ported to variousUNIX platforms.

- before: nice and elegant code, after: spaghetti of #ifdef's.
- have tried to limit this, by adding missing functionality inlibrary.
- have found many OS bugs, often in Linux and Solaris (2.5especially).
- bugs in OpenBSD easy to fix, must work around in many other cases.
- preloading especially difficult, header files contain muchstrangeness (esp. Linux and OSF).

# **Development**

Much work this year on testing architecture.

- runs various applications with and without SOCKS, compares result.
- automated testing, different configuration files for each test.
- several bugs found, mainly in rarely used parts of the code.
- example: client support for http proxy servers; errors were not handled correctly.
- main benefit is catching bugs introduced during development.
- currently used internally only, generalisation is long term goal.
- partial support for server chaining new feature in next version.

### **Possible extensions**

Routers and firewalls see packets, while all traffic passes through SOCKS server as <sup>a</sup> sequential stream. Makes some creative usagesof the SOCKS server potentially possible.

- inspection of data stream; identification of downloaded datatypes.
- protocol decoding, and identification of application.
- possible usage: blocking traffic from P2P networks.

#### **Future**

Initially many new features introduced. System considered stable for the last couple of years, no big changes made.

Current focus is on bug fixing and maintainance.